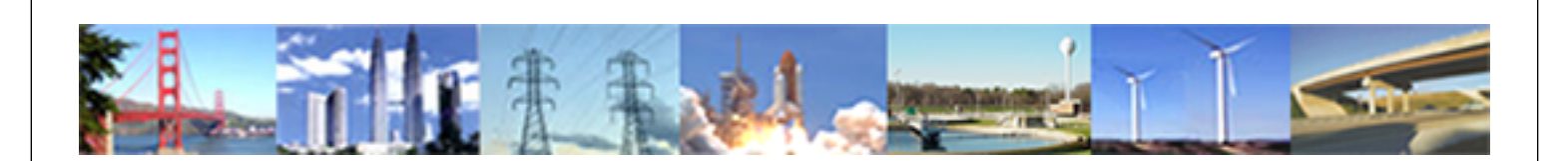

**PDHonline Course G256 (2 PDH)**

# **Building Design Specifications and Tools**

*Instructor: J. Paul Guyer, P.E., R.A., Fellow ASCE, Fellow AEI*

**2020**

## **PDH Online | PDH Center**

5272 Meadow Estates Drive Fairfax, VA 22030-6658 Phone: 703-988-0088 [www.PDHonline.com](http://www.PDHonline.com)

An Approved Continuing Education Provider

## **Building Design Specifications and Tools**

*J. Paul Guyer, P.E., R.A., Fellow ASCE, Fellow AEI* 

### **COURSE CONTENT**

### **1. OVERVIEW**

This course will introduce you to the most important resource available to engineers and architects engaged in the design of buildings and related infrastructure. It represents the collective knowledge of thousands of engineers and architects over the past century. It will provide you with design guidance based on building and space types, design disciplines and objectives, and products and systems. It will provide you project management resources focused on project delivery teams, project planning and development, building commissioning, and project delivery and controls. You will have a single, easy-to-access source for operations and maintenance guidance, and exceptionally useful reference materials and tools. This is hands-on information that is easy to access and use that has been proven over-and-over on thousands of projects from small and routine to enormous and unique. You will learn how to quickly access and navigate this resource and put it to work for you on your next project. And….it is free!

### **2. THE KNOWLEDGE WE USE IN OUR PROFESSION**

There are two types of knowledge we use in designing and managing the construction of buildings and related infrastructure:

> **Theoretical Experiential**

The *theoretical knowledge* we use is what we learned in engineering school, essentially the laws of applied physics (Bernoulli's equation, the laws of statics and dynamics, conservation of momentum, F=ma, the Second Law of Thermodynamics, etc.).

*Experiential knowledge* is what we have learned, or been informed about by others, through on-the-job experience (100 sf space allowance per occupant for office space, 1/4"/ft slope for drainage piping, 10 air changes per hour for restroom ventilation, etc.).

This course is about accelerating your *experiential knowledge*. You will learn from the millions of hours of experience of many thousands of engineers and architects over the past hundred years. You will learn about an accessible and easy-to-use resource that brings this information together and provides you with proven design and construction guidelines, standards and tools to use immediately in your day-to-day project design. This type of resource was not available ten years ago; it truly provides a new dimension to our enterprise….designing and managing the construction of buildings and related infrastructure.

© J. Paul Guyer 2009 Page 3 of 39

This course will introduce you to a resource that will immediately put at your disposal the collective *experiential knowledge* of thousands of engineers and architects gained on thousands of large and small building and infrastructure projects over the past hundred years.

### **3. BUT FIRST, SOME HISTORICAL PERSPECTIVE….**

Less than 50 years ago these were the tools available to engineers to apply *theoretical knowledge.* A slide rule….

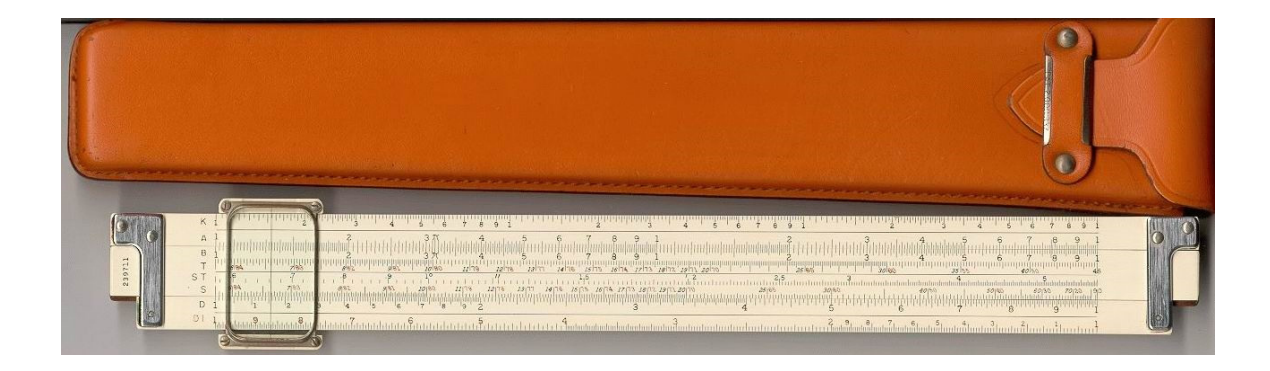

….and a Marchant calculator.

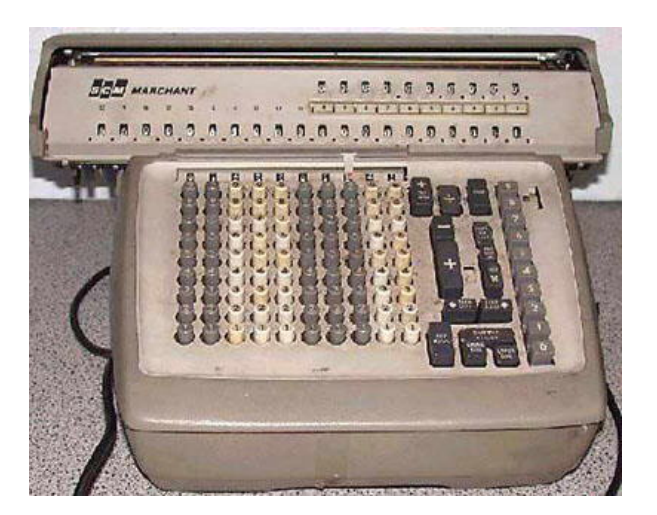

With these rudimentary tools Hoover Dam, the Sears Tower, and most of the Interstate Highway System were designed. Today, of course, all manner of computing, calculating and graphic tools are available.

© J. Paul Guyer 2009 Page 5 of 39 50 years ago to access and utilize *experiential knowledge* the only media available were hard-cover books, manuals, monographs and reports that

#### www.PDHcenter.com **PDH Course G256** www.PDHonline.org

were not easy to be cognizant of and often difficult to obtain. For example, when designing the California State Water Project in the 1960s the "data base" of experiential knowledge was hard-cover manuals and documents published by the Tennessee Valley Authority, Corps of Engineers, and the Bureau of Reclamation. That was the state of the engineering art before the invention of the computer and the internet. Any information you could get was in hard-copy format.

In the last half of the  $20<sup>th</sup>$  century federal agencies, particularly the Department of Defense (DOD), began to pull together and document the experiential knowledge its engineers had gained over the past 50 years in designing and constructing thousands of building and infrastructure projects. These initial efforts were parochial and there was not a lot of sharing among agencies even within DOD. The result was a lot of hardcopy documentation of experiential knowledge that was scattered, obscured and difficult to access.

© J. Paul Guyer 2009 **Page 6 of 39** The computer and the internet have of course completely changed not only the technology to apply *theoretical* knowledge (i.e. calculators, computers) but to access *experiential* knowledge (data bases, the internet, Googling, etc.) . To its credit the federal government, particularly DOD, has taken the initiative to correlate its scattered experiential knowledge bases and develop an internet-based platform that allows the building design and construction community at-large to access and benefit from it. It has done this utilizing the coordination efforts of the *National Institute of Building Standards* (NIBS)*.* NIBS has undertaken to pull this federal experiential knowledge base together into a single, comprehensive, easily accessible, internet based resource called the

*Whole Building Design Guide* (WBDG)*.* This course will tell you how the WBDG is structured, walk you through some examples of how to access information you need….and will tell you about the modules that are particularly valuable and others that, in their current state of development, are less so.

### **4. THE WHOLE BUILDING DESIGN GUIDE (WBDG)**

The Whole Building Design Guide….

## **[WHOLE BUILDING DESIGN GUIDE](http://www.wbdg.org/) <http://www.wbdg.org/> National Institute of Building Sciences**

#### is….

- $\Box$  an internet portal
- an easily accessible internet-based source of the *experiential knowledge* of thousands of engineers, architects and construction professional garnered over more than 100 years and tens of thousands of projects.
- $\Box$  reflective, primarily, of the most experienced building and infrastructure design and construction institution in the world….the U.S. federal government.
- $\Box$  a compilation of design and construction guidance, detailed specifications, and computer based tools and CAD details that are up-to-date and ready for use on projects today.
- $\Box$  continuously updated and revised by design and construction professionals to reflect changes in building and infrastructure design and construction methods and materials.

Before learning about what it can do for you in your day-to-day engineering activities, some comments are in order….

- *First,* do not make the mistake of assuming this *experiential knowledge* base is "federal" and therefore not useful "in the real world." This is not the case. This is an engineering knowledge base that is applicable across the spectrum of building and infrastructure projects your company or agency will encounter.
- *Second,* do not assume that because it is a federally generated knowledge base that it is "excessively complex and bureaucratic." This is not the case. Building design and construction is a complex undertaking and a knowledge base for this enterprise must inherently reflect that complexity….but the WBDG is not *excessively* complex. Although you will see the names of federal agencies extensively throughout the base, you need to simply look past them to the substantive guidance provided.
- *Third,* an important factor in appreciation of resources accessible through the WBDG is that it is a "living" base of experiential knowledge that is continually updated and refined by engineers working daily on real projects. This is the only knowledge base that has this real-time/real-world aspect. There are information resources in the professional community that may parallel some components in the WBDG, but they are usually produced by volunteer committees and updated only episodically. This is not to depreciate their importance in professional practice, but they lack the timeliness and proven utility of the federal *experiential knowledge* accessible through the WBDG portal. The manner in which the WBDG is generated also reduces the possibility of

inappropriate influence exerted by vendors in the development of design and construction guidance.

 *Fourth,* do not think of the WBDG as being a "cook book" approach to building design. It is not. The WBDG provides access to *guidance* that is always to be evaluated and tempered by professional judgment. It may seem less useful to an experienced engineer, but it needs to be recognized that many engineers with lesser levels of qualification and experience are employed by companies and agencies, and they will find the guidance the WBDG provides helpful.

*Fifth, the WBDG can be useful when using "Design-Build."* 

This is because if a company or public agency does not include design and construction criteria in its contract with a Design-Build Contractor, it will have little control over the quality of the work. The knowledge resources available through the WBDG provide a universe of design and construction criteria that can be incorporated *by reference* into a contract between a Company/Public Agency and a Design-Build Contractor. This can be very helpful to an owner in controlling the quality and cost of a project being constructed using Design-Build.

© J. Paul Guyer 2009 **Page 10 of 39**  *And finally,* there are components and modules of the WBDG that are particularly useful, and others that….in their current state of development….are less so. To help you focus quickly on the best resources, topics of particular importance and utility will be designated with a **EXPLE** Exceptionally useful features get

#### **5. THE WHOLE BUILDING DESIGN GUIDE (WBDG) PORTAL**

Click on the link **[WBDG](http://www.wbdg.org/) [http://www.wbdg.org](http://www.wbdg.org/)** and go to the opening page of the WBDG.

> In moving through this course you will be prompted to use your browser to go to internet pages. These prompts will look like this: [WBDG](http://www.wbdg.org/) http://www.wbdg.org/. When you come to one of these, go to the indicated page in your browser and continue with the course.

The opening page is rather busy, which can lead to confusion. To minimize this, focus at least initially just on these "tabs" or "pull-down menus" (remember, the indicates where exceptionally useful information is located)….

O DESIGN GUIDANCE

- **D** PROJECT MANAGEMENT
- OPERATIONS AND MAINTENANCE
- **DOCUMENTS AND REFERENCES**
- TOOLS

The following two tabs are not very useful and will not be discussed further:

Q CONTINUING EDUCATION

 $\Box$  BIM

© J. Paul Guyer 2009 **Page 11 of 39** 

#### **6. DESIGN GUIDANCE**

Click on the:

**[DESIGN GUIDANCE](http://www.wbdg.org/design/index.php) <http://www.wbdg.org/design/index.php>** link and you see the following tabs or pull-down menus:

- □ BUILDING TYPES: Information organized by type of building or use
- - □ SPACE TYPES: Information organized by functional space in buildings
		- D DESIGN DISCIPLINES: Information organized by professional discipline
	- D DESIGN OBJECTIVES: Information organized by design goal
		- □ PRODUCTS AND SYSTEMS: Information organized by design goal

The information in the BUILDING TYPES and SPACE TYPES elements is moderately useful, but the most useful design guidance information is in the UNIFIED FACILITIES CRITERIA which is buried deep in the DOCUMENTS & REFERENCES module. It will be explored in detail later. Here is a quick look at the BUILDING TYPES, SPACE TYPES and DESIGN OBJECTIVES elements. DESIGN DISCIPLINES and PRODUCTS AND SYSTEMS elements will not be discussed because in their current state of development they are not particularly useful. (An

© J. Paul Guyer 2009 **Page 12 of 39** 

aside: The PRODUCTS AND SYSTEMS element contains links to the very useful Unified Facilities Guide Specifications (UFGS) and Veterans Administration Master Specifications (VAMS), however they are also accessible from the CONSTRUCTION CRITERIA BASE (CCB) in the DOCUMENT AND REFERENCES module and will be discussed later.

### *BUILDING TYPES*

Click on the:

[BUILDING TYPES](http://www.wbdg.org/design/buildingtypes.php) (<http://www.wbdg.org/design/buildingtypes.php>) link and "drill down" in a couple of categories, for example….

### **Libraries**

### o **Public Libraries**

### **Space Needs for Special Use Areas**

This table shows some typical square footages for special-use areas and is one type of information you may find useful in the BUILDING TYPES pages. These are only guidelines and not requirements, but they can be helpful in space planning for new construction or renovation of existing space. This type of information is usually available for the other BUILDING TYPES covered in this element. The occasional concept sketches may also be helpful. The text information in the various pages of the BUILDING TYPES module is a little too superficial to be of a lot of help to you.

Here is another example; drill down in....

## **Office Building**

- o **Conference Rooms** 
	- **Example Program**

© J. Paul Guyer 2009 **Page 13 of 39** 

Again, you find some square footage information and a concept sketch that can provide a starting point in space planning, but the rest of the information is a little thin.

Explore the BUILDING TYPES and other modules on your own to become familiar with information they contain, as well as links to information resources. You may find nuggets of knowledge that are exactly what you need. Keep in mind that the WBDG portal is continually being updated and expanded, so a module which I may have characterized today as not too useful may become much more helpful in the future.

### *SPACE TYPES*

Click on the:

[SPACE TYPES](http://www.wbdg.org/design/spacetypes.php) ([http://www.wbdg.org/design/spacetypes.php\)](http://www.wbdg.org/design/spacetypes.php) link.

© J. Paul Guyer 2009 **Page 14 of 39** To explore the information in this element click, for example, on the *Courthouse/Courtroom* element and you see narrative information, an example program, a couple of concept sketches and some links to other sources of information. As is fairly typical in the SPACE TYPES module, the narrative information is fairly shallow and the links to other sources of information are frequently to *organizations* that publish useful information commercially but not to the actual *information.* This is not always the case since links are sometimes to government sites where the information is directly available online at no cost. The concept sketches may be of some value, but the primary information that is useful is square footage

numbers that can help in space planning. Another example you can look at is *Parking/Surface*. The narrative information and sketches are shallow but there are some links to other resources that will be helpful.

### *DESIGN OBJECTIVES*

The DESIGN OBJECTIVES information is not particularly useful, with one exception. Click on the:

[DESIGN OBJECTIVES \(http://www.wbdg.org/design/designobjectives.php](http://www.wbdg.org/design/designobjectives.php)) . link. The information is organized like this:

**Q** ACCESSIBLE

**Q AESTHETICS** 

**Q COST EFFECTIVE** 

**Q FUNCTIONAL/OPERATIONAL** 

**Q** PRODUCTIVE

**Q SECURE/SAFE** 

 $\overline{\phantom{a}}$  **Q** SUSTAINABLE

One helpful element is SUSTAINABLE. It has a nice presentation of the elements of what constitutes "sustainable" design. This is helpful because the "sustainable" concept is rather nebulous and usually depends on who you are talking to, the day of the week, and the time of day. Click on [SUSTAINABLE](http://www.wbdg.org/design/sustainable.php)

[\(http://www.wbdg.org/design/sustainable.php\)](http://www.wbdg.org/design/sustainable.php)

and take a look at it. You can almost use it as a "checklist" when you need to evaluate sustainability options for one of your projects. Also, it has some excellent links to more definitive information you can use on projects.

#### **7. PROJECT MANAGEMENT**

The PROJECT MANAGEMENT module is fairly shallow and not likely to be terribly useful. Click on:

**[PROJECT MANAGEMENT](http://www.wbdg.org/project/pm.php) (<http://www.wbdg.org/project/pm.php>)**  and you see the information is organized like this:

**Q PROJECT DELIVERY TEAMS** 

**Q PROJECT PLANNNIG AND DEVELOPMENT** 

**□ BUILDING COMMISSIONING** 

**Q PROJECT DELIVERY AND CONTROLS** 

But, as with all of the modules and elements of the WBDG, explore them because you may find something useful there and perhaps some may become more useful in the future as they are expanded and developed.

### **8. OPERATIONS & MAINTENANCE**

The OPERATIONS & MAINTENANCE element is fairly shallow and not likely to be very useful. Click on:

[OPERATIONS & MAINTENANCE \(http://www.wbdg.org/om/om.php](http://www.wbdg.org/om/om.php)) and you see the information is organized like this:

**Q REAL PROPERTY INVENTORY** 

## **Q COMPUTERIZED MAINTENANCE MANAGEMENT SYSTEMS**

The information provided is of limited value in design and construction, but may be of interest to operations and maintenance personnel. As will all of the modules and elements of the WBDG, explore them because you may find something useful and perhaps some may become more useful in the future as they are expanded and developed.

**9. DOCUMENTS & REFERENCES** 

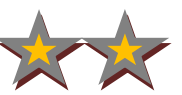

This is where very useful information is located. Click on:  [DOCUMENTS & REFERENCES \(http://www.wbdg.org/references/docs\\_refs.php](http://www.wbdg.org/references/docs_refs.php)) . The information in this module is organized like this:

**Q FEDERAL MANDATES** 

**CONSTRUCTION CRITERIA BASE** 

**Q** PERIODICALS

CASE STUDIES

**Q PARTICIPATING AGENCIES** 

INDUSTRY ORGANIZATIONS

The FEDERAL MANDATES, PERIODICALS, CASE STUDIES,

PARTICIPATING AGENCIES and INDUSTRY ORGANIZATION elements

are of limited utility but may provide helpful links to other web resources.

The very valuable resource here is the CONSTRUCTION CRITERIA BASE (CCB). Click on:

CONSTRUCTION CRITERIA BASE (<http://www.wbdg.org/ccb/ccb.php>) and look at the contents of this component. Here is how the CCB is organized:

**SPECIFICATIONS LIBRARY** 

**Q REGULATIONS LIBRARY** 

© J. Paul Guyer 2009 **Page 19 of 39** 

**O STANDARDS LIBRARY** 

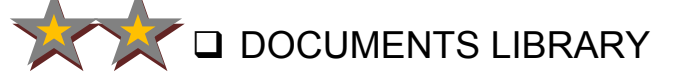

- **CADD LIBRARY** 
	- **ENERGY LIBRARY**
	- **ENVIRONMENTAL LIBRARY**
	- **Q SUSTAINABLE DESIGN LIBRARY**

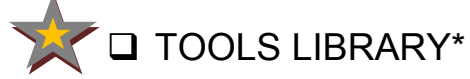

(\* The TOOL LIBRARY is presented on the WBDG web site as a separate "tab" and will be discussed in that framework.)

The SPECIFICATIONS LIBRARY and DOCUMENTS LIBRARY are very valuable. Both the CADD LIBRARY and TOOLS LIBRARY are also useful. The TOOLS LIBRARY in this CCB element, however, merely refers you to the main TOOLS module on the WBDG opening page and so we will discuss it later from that location. Look first at the [SPECIFICATIONS LIBRARY \(http://www.wbdg.org/ccb/browse\\_lib.php?l=02\)](http://www.wbdg.org/ccb/browse_lib.php?l=02). Here is how it is structured:

UNIFIED FACILITIES GUIDE SPECIFICATIONS (UFGS)

**Q NAVEAC SPECIFICATIONS** 

□ NAVFAC STANDARD SPECIFICATIONS

NAVFAC GUIDE PERFORMANCE WORK STATEMENTS

© J. Paul Guyer 2009 **Page 20 of 39** 

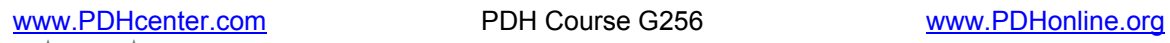

### VA MASTER SPECIFICATIONS (VAMS)

### **Q DOE GENERAL DESIGN CRITERIA**

**Q NIBS SPECIFICATIONS** 

The two elements in the SPECIFICATIONS LIBRARY that are very useful are the [UNIFIED FACILITIES GUIDE SPECIFICATIONS \(UFGS\)](http://www.wbdg.org/ccb/browse_org.php?o=70) [\(http://www.wbdg.org/ccb/browse\\_org.php?o=70](http://www.wbdg.org/ccb/browse_org.php?o=70)) and the [VETERANS](http://www.wbdg.org/ccb/browse_org.php?o=8)  [ADMINISTRATION MASTER SPECIFICATIONS \(VAMS\)](http://www.wbdg.org/ccb/browse_org.php?o=8)  [\(http://www.wbdg.org/ccb/browse\\_org.php?o=8](http://www.wbdg.org/ccb/browse_org.php?o=8)) . examine the UFGS in

detail. The VAMS is structurally similar to the UFGS and so will not be discussed separately. Keep the VAMS in mind when designing a health care facilities project; it is an excellent guide specifications resource.

## *SPECIFICATIONS LIBRARY: Unified Facilities Guide Specifications (UFGS)*

The UFGS is the most useful source of guide specifications available to engineers and architects engaged in the design and management of construction of buildings and related infrastructure. It is comprehensive, technically rigorous, always updated and current, and reflects the collective experiential knowledge of many thousands of engineers and architects acquired on hundreds of thousands of projects, small to monumental in size, undertaken over more than a century. Although developed and managed by federal government agencies, they are not in any substantive way peculiar to the federal government, they are not excessively complex, and they are not excessively bureaucratic. They are ideal for use as office standards for private companies and public agencies large and small. They are organized into the recognized 43

© J. Paul Guyer 2009 **Page 21 of 39** 

sections of the Construction Specifications Institute (CSI) format. To

begin becoming familiar with them click on:

UNIFIED FACILITIES GUIDE SPECIFICATIONS (UFGS)

[\(http://www.wbdg.org/ccb/browse\\_org.php?o=70](http://www.wbdg.org/ccb/browse_org.php?o=70))

At this page you will see the list of UFGS Sections available to you to download without charge. Here is a small portion of what you will see:

### EXAMPLE OF **SPECIFICATION SECTIONS**

**Division 03 - Concrete** (11-2008) [ZIP 677 KB](http://www.wbdg.org/ccb/DOD/UFGS/UFGS%20DIVISION%2003.zip)

UFGS 03 01 30.71 Concrete Rehabilitation (04-2006) [PDF 42 KB, 13 pgs](http://www.wbdg.org/ccb/DOD/UFGS/UFGS%2003%2001%2030.71.pdf) | [ZIP](http://www.wbdg.org/ccb/DOD/UFGS/UFGS%2003%2001%2030.71.zip)

UFGS 03 01 30 Restoration of Concrete in Historic Structures (04-2006) [PDF 80 KB, 27 pgs](http://www.wbdg.org/ccb/DOD/UFGS/UFGS%2003%2001%2030.pdf) | [ZIP](http://www.wbdg.org/ccb/DOD/UFGS/UFGS%2003%2001%2030.zip)

UFGS 03 01 32 Concrete Rehabilitation for Civil Works (04-2006) [PDF 195 KB, 75 pgs](http://www.wbdg.org/ccb/DOD/UFGS/UFGS%2003%2001%2032.pdf) | [ZIP](http://www.wbdg.org/ccb/DOD/UFGS/UFGS%2003%2001%2032.zip)

UFGS 03 11 13.00 10 Structural Concrete Formwork (04-2006) [PDF 38 KB, 11 pgs](http://www.wbdg.org/ccb/DOD/UFGS/UFGS%2003%2011%2013.00%2010.pdf) | [ZIP](http://www.wbdg.org/ccb/DOD/UFGS/UFGS%2003%2011%2013.00%2010.zip)

UFGS 03 11 14.00 10 Formwork for Concrete (04-2006) [PDF 38 KB, 10 pgs](http://www.wbdg.org/ccb/DOD/UFGS/UFGS%2003%2011%2014.00%2010.pdf) | [ZIP](http://www.wbdg.org/ccb/DOD/UFGS/UFGS%2003%2011%2014.00%2010.zip)

UFGS 03 15 13.00 10 Expansion Joints, Contraction Joints, and Waterstops (04-2006) [PDF 44 KB, 13 pgs](http://www.wbdg.org/ccb/DOD/UFGS/UFGS%2003%2015%2013.00%2010.pdf) | [ZIP](http://www.wbdg.org/ccb/DOD/UFGS/UFGS%2003%2015%2013.00%2010.zip)

UFGS 03 15 14.00 10 Expansion, Contraction and Construction Joints in Concrete for Civil Works (04-2006) [PDF 37 KB, 10 pgs](http://www.wbdg.org/ccb/DOD/UFGS/UFGS%2003%2015%2014.00%2010.pdf) | [ZIP](http://www.wbdg.org/ccb/DOD/UFGS/UFGS%2003%2015%2014.00%2010.zip)

UFGS 03 20 01.00 10 Concrete Reinforcement (10-2007) [PDF 35 KB, 9 pgs](http://www.wbdg.org/ccb/DOD/UFGS/UFGS%2003%2020%2001.00%2010.pdf) | [ZIP](http://www.wbdg.org/ccb/DOD/UFGS/UFGS%2003%2020%2001.00%2010.zip)

UFGS 03 20 02 Steel Bars and Welded Wire Fabric for Concrete Reinforcement for Civil Works (04-2006) [PDF 47 KB, 14 pgs](http://www.wbdg.org/ccb/DOD/UFGS/UFGS%2003%2020%2002.pdf) | [ZIP](http://www.wbdg.org/ccb/DOD/UFGS/UFGS%2003%2020%2002.zip)

These Sections can be downloaded as either a PDF or ZIP file. If downloaded as a PDF file, the file can be converted to a DOC file using any of several PDF/Word converters that are available. This, however, is not recommended because it introduces some unnecessary complexity. It is recommended that sections be downloaded as ZIP files. The downloaded ZIP files are in the SpecsIntact Editor (SIE) word processing software and it is recommended SIE be used for processing the UFGS sections. This is because the SIE has a number of helpful features that

© J. Paul Guyer 2009 **Page 22 of 39** 

would not be useable if a section is converted to a Word (DOC) file. Also, the SIE word processing software has the same ease of use as Word, with the addition of some special features. We will discuss the SpecsIntact system and the SIE in more detail later. At this time, download various Sections and become familiar with manipulating and processing them. After you have gained some initial familiarity with the Sections, their contents, and how to process them, take note of the following points….

### *Applicable Publications*

With a few exceptions the sections are organized as follows:

**Q** GENERAL **Q** PRODUCTS **Q EXECUTION** 

In examining the various Sections you will observe a feature that could be construed as excessively bureaucratic and cumbersome. This is the provision in the General segment of each Section a component headed APPLICABLE PUBLICATIONS. This is an example:

www.PDHcenter.com **PDH Course G256** www.PDHonline.org

#### EXAMPLE OF

#### **APPLICABLE PUBLICATIONS**

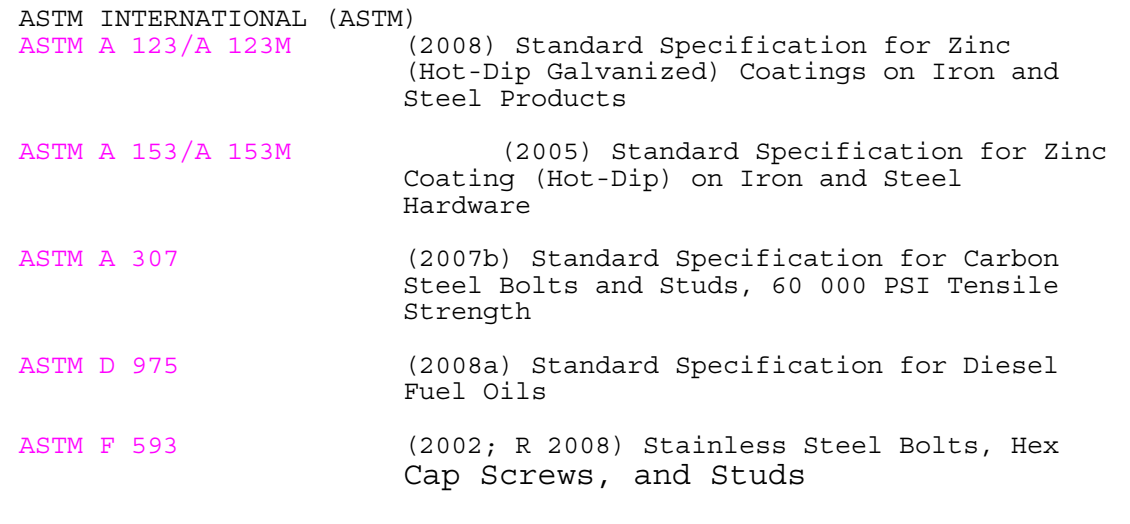

In the UFGS system an *Applicable Publication* segment is referred to in the *Products* or *Execution* segment of the Section in an abbreviated manner as "ASTM A307", ASTM F593", etc.

Why the *Applicable Publications* segment? The reason is that the federal government is the quintessential "deep pockets" and lawyers found a way to get into the pockets of federal taxpayers. Specifically, a lawyerempathetic judge at an appellate level had ruled that a specific edition/revision of an "applicable publication" must be recited in extremis if it were to be enforceable. For example, it was not sufficient to require compliance with "ASTM F 593"; it was necessary to require compliance with "ASTM F 593 (2002; R 2008) Stainless Steel Bolts, Hex Cap Screws, and Studs." However compliance with "ASTM F 593" might be recited at

© J. Paul Guyer 2009 **Page 24 of 39** 

several locations within a Section. To reduce the complexity of the specifications it was concluded that the best approach was to provide an *Applicable Publications* section with references thereafter to the reductive form "ASTM 593."

This complex approach to dealing with "applicable publications" can either be observed in its entirety as it is by federal agencies, or observed in a less complex way by private companies and public agencies large and small. The detailed exposition of an applicable publication is likely to become a bone-of-contention in few owner-contractor disputes. The risk, of course, increases if the owner is viewed as having "deep pockets" and when lawyers perceive there is a possibility of ripping off public tax-payers and honest, hard-working private companies. If your company/agency decides to use a simplified approach, the *Applicable Publications* section can be simplified or even eliminated in different ways.

### *Design Notes*

One the most valuable features of the SFGS is the Design Notes that appear throughout the Sections to guide the designer in when and how to incorporate specific clauses in the specifications for a specific project. Here is what they look like….they are the text appearing between two horizontal lines of asterisks.

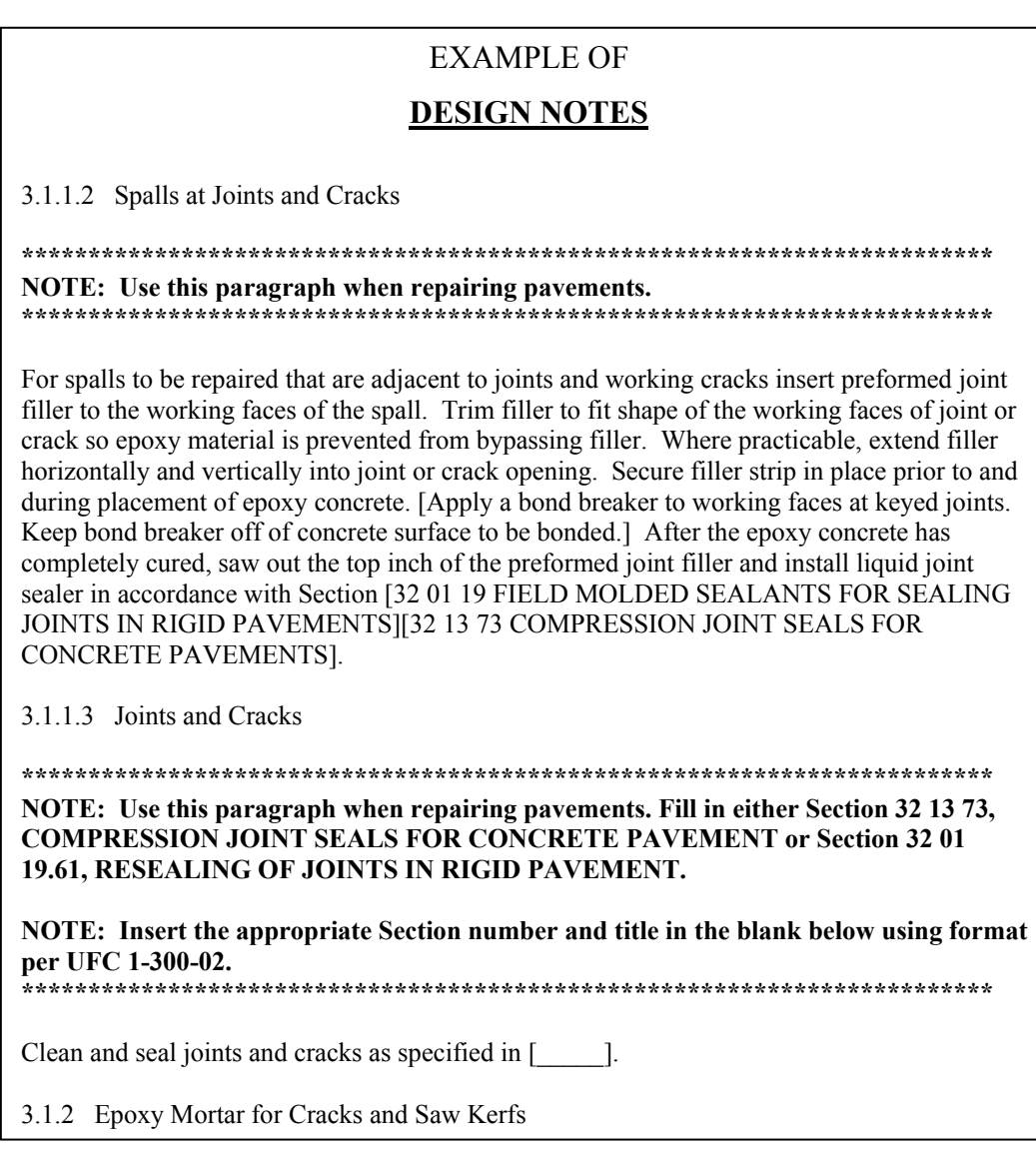

When a specification Section is ready to be printed, the SIE provides a simple one-click function to remove the Design Notes from view and they are neither seen on-screen nor printed.

### *Inspection and Testing Notes*

Similar to the *Design Notes*, *Inspection and Testing Notes* are provided at appropriate places in the Section to guide the engineer and inspector in verifying a contractor's work. They have the same format and appearance as the Design Notes. Here is an example:

© J. Paul Guyer 2009 **Page 26 of 39** 

#### **INSPECTION AND TESTING NOTES**

#### 3.5 FIELD QUALITY CONTROL

3.5.1 Sampling

As soon as epoxy resin and aggregate materials are available for sampling, obtain by random selection a sample of each batch. Clearly identify samples by designated name, specification number, batch number, project contract number, intended use and quantity involved.

3.5.2 Testing

#### **\*\*\*\*\*\*\*\*\*\*\*\*\*\*\*\*\*\*\*\*\*\*\*\*\*\*\*\*\*\*\*\*\*\*\*\*\*\*\*\*\*\*\*\*\*\*\*\*\*\*\*\*\*\*\*\*\*\*\*\*\*\*\*\*\*\*\*\*\*\*\*\*\*\*\*\* NOTE: For runway repair projects and other projects requiring large amounts of epoxy repairs use the bracketed sentences. \*\*\*\*\*\*\*\*\*\*\*\*\*\*\*\*\*\*\*\*\*\*\*\*\*\*\*\*\*\*\*\*\*\*\*\*\*\*\*\*\*\*\*\*\*\*\*\*\*\*\*\*\*\*\*\*\*\*\*\*\*\*\*\*\*\*\*\*\*\*\*\*\*\*\*\***

At the discretion of the Contracting Officer, samples provided may be tested by the Government for verification. [Test samples by an approved laboratory. If a sample fails to meet specification requirements after two tests, replace the batch represented by the samples tested and retest. Test aggregates in accordance with ASTM C 117 and ASTM C 136.]

3.5.3 Inspection

#### **\*\*\*\*\*\*\*\*\*\*\*\*\*\*\*\*\*\*\*\*\*\*\*\*\*\*\*\*\*\*\*\*\*\*\*\*\*\*\*\*\*\*\*\*\*\*\*\*\*\*\*\*\*\*\*\*\*\*\*\*\*\*\*\*\*\*\*\*\*\*\*\*\*\*\* NOTE: Use this paragraph for airfield repair projects and other projects having large patched surface areas. \*\*\*\*\*\*\*\*\*\*\*\*\*\*\*\*\*\*\*\*\*\*\*\*\*\*\*\*\*\*\*\*\*\*\*\*\*\*\*\*\*\*\*\*\*\*\*\*\*\*\*\*\*\*\*\*\*\*\*\*\*\*\*\*\*\*\*\*\*\*\*\*\*\*\***

Check each repaired area for cracks, spalls, popouts and loss of bond between repaired area and surrounding concrete. Check each repaired area for voids by tapping with a hammer or steel rod and listening for dull or

#### *Get the "Government" out of my specifications!*

Because the UFGS have been developed by federal agencies there are a couple of words-of-art that appear throughout: "Government" and "Contracting Officer". These can quickly be changed to whatever is your office standard, such as "Owner" and "Engineer," with a simply find-andreplace function in SIE or Word.

#### *SpecsIntact Editor*

© J. Paul Guyer 2009 **Page 27 of 39** 

As noted, the UFGS specifications you download as a ZIP file from the *Specifications Library* of the *Construction Criteria Base* are in the *SpecsIntact Editor* word processing software. The WBDG positions information on this important tool in the SPECIFICATION AIDS element of the TOOL module, and we will discuss it from that location.

### *DOCUMENTS LIBRARY: Unified Facilities Criteria (UFC)*

There are many valuable resources in the DOCUMENTS LIBRARY but none more useful than the UNIFIED FACILITIES CRITERIA (UFC). Awkwardly, it is buried in the WBDG and requires drilling down like this:

### **Q DOCUMENTS AND REFERENCES**

- o CONSTRUCTION CRITERIA BASE
	- **DOCUMENTS LIBRARY** 
		- DOD CRITERIA
			- o UNIFIED FACILITIES CRITERIA

To go directly to it click on the link:

UNIFIED FACILITIES CRITERIA [\(http://www.wbdg.org/ccb/browse\\_cat.php?o=29&c=4\)](http://www.wbdg.org/ccb/browse_cat.php?o=29&c=4) .

 What you arrive at is a list of technical manuals and other resources that you can download and use without cost. Here is just a small part of this list. All manuals are downloadable as PDF files.

### EXAMPLE OF **UFC MANUALS**

#### **SERIES 3-400: MECHANICAL**

UFC 3-400-01 Energy Conservation, with Change 4 (07-05-2002) [PDF 84 KB, 9 pgs](http://www.wbdg.org/ccb/DOD/UFC/ufc_3_400_01.pdf)

UFC 3-400-02 Design: Engineering Weather Data (02-28-2003) [PDF 404 KB, 68 pgs](http://www.wbdg.org/ccb/DOD/UFC/ufc_3_400_02.pdf)

UFC 3-401-01FA Utility Monitoring and Control Systems (03-01-2005) [PDF 13427 KB, 267 pgs](http://www.wbdg.org/ccb/DOD/UFC/ufc_3_401_01fa.pdf)

UFC 3-401-05N Estimating Energy and Water Consumption for Shore Facilities and Cold Iron Support for Ships (01-16-2004) [PDF 520 KB, 102 pgs](http://www.wbdg.org/ccb/DOD/UFC/ufc_3_401_05n.pdf)

UFC 3-410-01FA Heating, Ventilating, and Air Conditioning, with Change 3 (05-15-2003) [PDF 144 KB, 27 pgs](http://www.wbdg.org/ccb/DOD/UFC/ufc_3_410_01fa.pdf)

UFC 3-410-02A Heating, Ventilating, and Air Conditioning (HVAC) Control Systems, with Change 1 (05-15-2003) [PDF 11839 KB, 454 pgs](http://www.wbdg.org/ccb/DOD/UFC/ufc_3_410_02a.pdf)

UFC 3-410-02N Heating, Ventilating, Air Conditioning and Dehumidifying Systems (06-08- 2005) [PDF 1411 KB, 234 pgs](http://www.wbdg.org/ccb/DOD/UFC/ufc_3_410_02n.pdf)

UFC 3-410-03FA Heating, Ventilating, and Air Conditioning of Hardened Installations, with Change 1 (05-15-2003) [PDF 7447 KB, 113 pgs](http://www.wbdg.org/ccb/DOD/UFC/ufc_3_410_03fa.pdf)

UFC 3-410-04N Industrial Ventilation (10-25-2004) [PDF 2116 KB, 93 pgs](http://www.wbdg.org/ccb/DOD/UFC/ufc_3_410_04n.pdf)

UFC 3-410-05N Heating Systems Operation and Maintenance (01-16-2004) [PDF 15570 KB, 282 pgs](http://www.wbdg.org/ccb/DOD/UFC/ufc_3_410_05n.pdf)

This is a valuable building design knowledge resource. Following are a few excerpts taken from some of these manual that illustrate the depth, technical rigor and hands-on utility of these publications.

#### **UFC MANUAL CONTENT**

#### TM 5-818-7

TECHNICAL MANUAL

No. 5-818-7

**HEADQUARTERS** DEPARTMENT OF THE ARMY WASHINGTON, DC, 1 September 1983

#### **FOUNDATIONS IN EXPANSIVE SOILS**

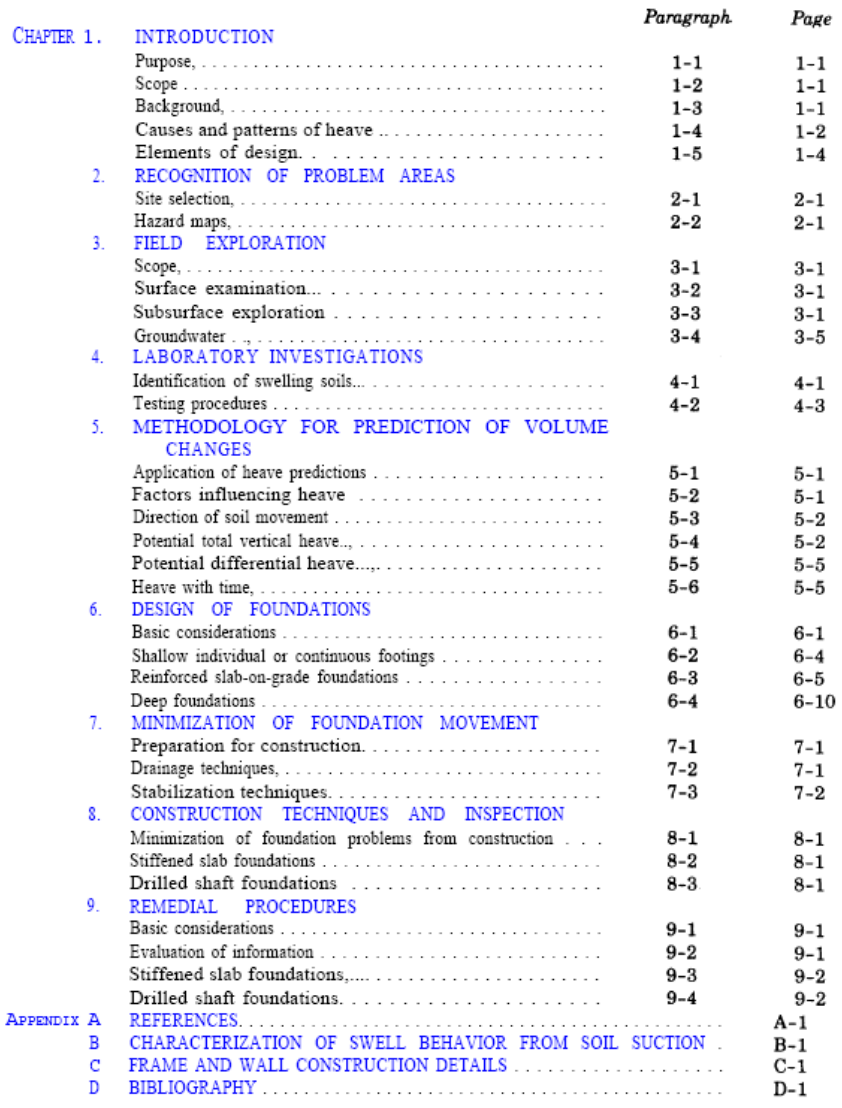

#### **LIST OF FIGURES**

#### Figure

#### Title

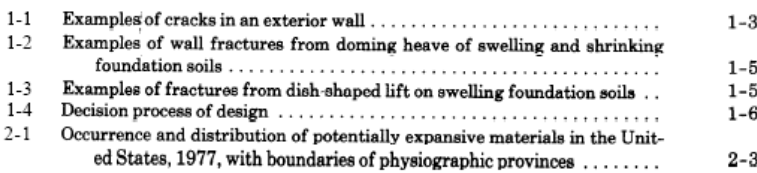

İ

 $\emph{Page}$ 

### EXAMPLE OF **UFC MANUAL CONTENT**

TM 5-818-7

#### Table 3-1. Field Reconnaissance

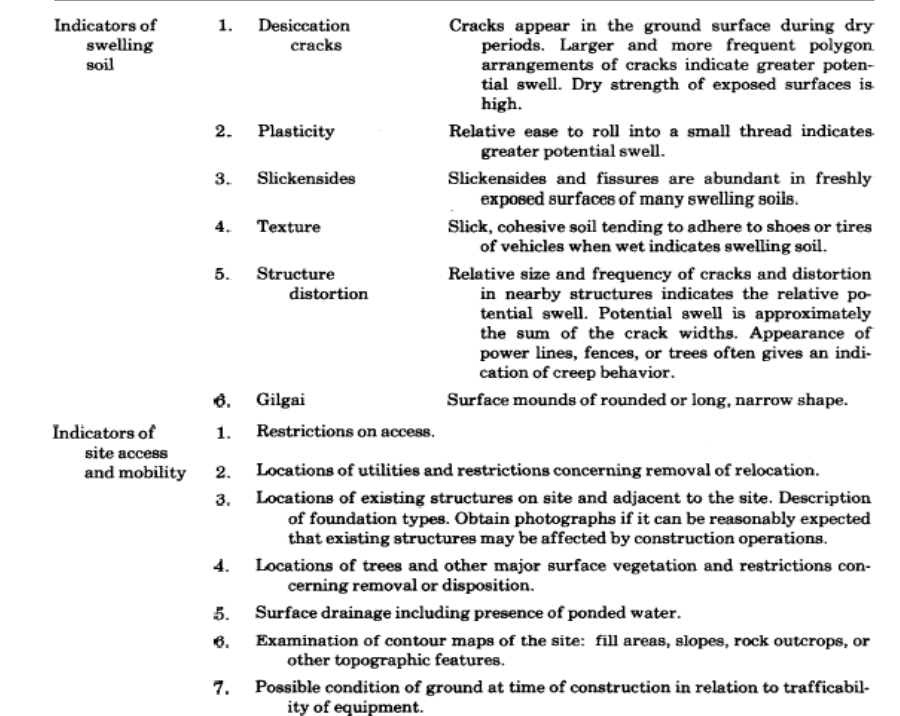

ture interaction effects in swelling soil are complicated by the foundation differential movement caused by soil heave. Sufficient samples should be available to allow determination of the representative mean of the swell and strength parameters of each distinctive soil stratum. The lower limit of the scatter in strength parameters should also be noted.

a. Sampling requirements. The design of lightly loaded structures and residences can often be made with minimal additional subsurface investigations and soil testing if the site is developed, if subsurface features are generally known, and if the local practice has consistently provided successful and economical designs of comparable structures. Additional subsurface investigation is required for new undeveloped sites, multistory or heavy buildings, structures with previously untested or new types of foundations, and special structures that require unusually limited differential movements of the foundation such as deflection/length ratios less than 1/1000. Where the local practice has not consistently provided satisfactory designs, a careful review of the local practice is neces-

sary. Corrections to improve performance compared with earlier structures may prove difficult to devise and implement and may require evaluation of the behavior of the subsurface foundation soils and groundwater conditions.

b. Distribution and depth of borings. The distribution and depth of borings are chosen to determine the soil profile and to obtain undisturbed samples required to evaluate the potential total and differential heave of the foundation soils from laboratory swell tests, as well as to determine the bearing capacity and settlement. Consequently, greater quantities of undisturbed samples may be required in swelling soils than normally needed for strength tests.

(1) Borings should be spaced to define the geology and soil nonconformities. Spacings of 50 or 25 feet and occasionally to even less distance may be required when erratic subsurface conditions (e.g., soils of different swelling potential, bearing capacity, or settlement) are encountered. Initial borings should be located close to the corners of the foundation, and the number should not be less than three unless subsurface condi-

 $3 - 2$ 

#### **UFC MANUAL CONTENT**

### **BOILER CONTROL SYSTEMS**

#### UFC 3-430-11 14 February 2001

#### **CONTENTS**

Page

#### CHAPTER 1 INTRODUCTION

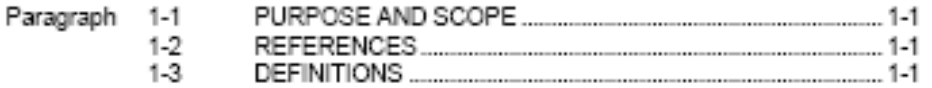

#### CHAPTER 2 TYPES OF CONTROLS

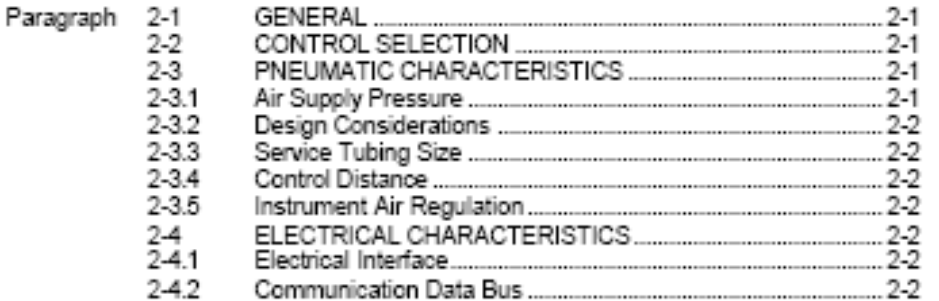

#### CHAPTER 3 GENERAL REQUIREMENTS

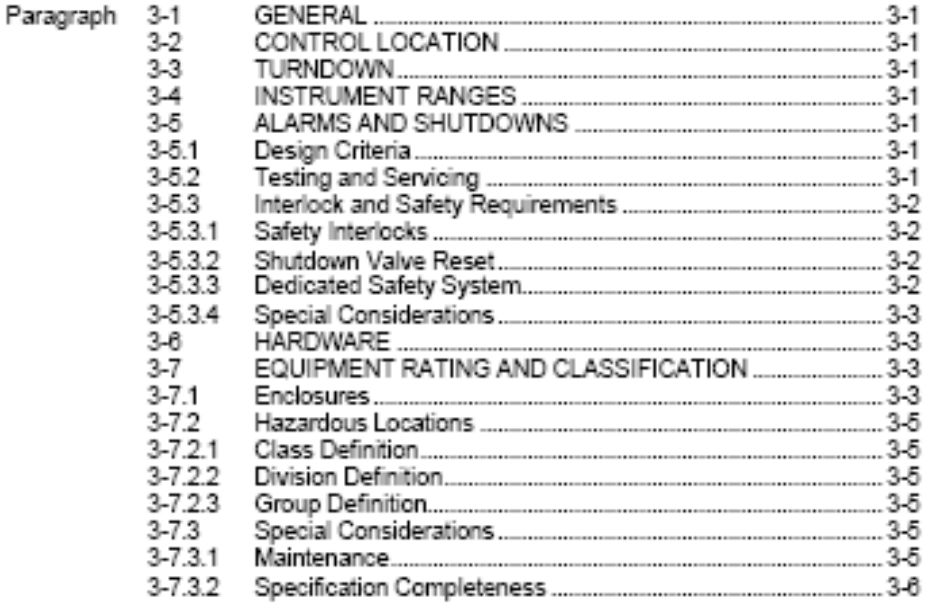

 $\mathbf{i}$ 

#### **UFC MANUAL CONTENT**

#### UFC 3-430-11 14 February 2001

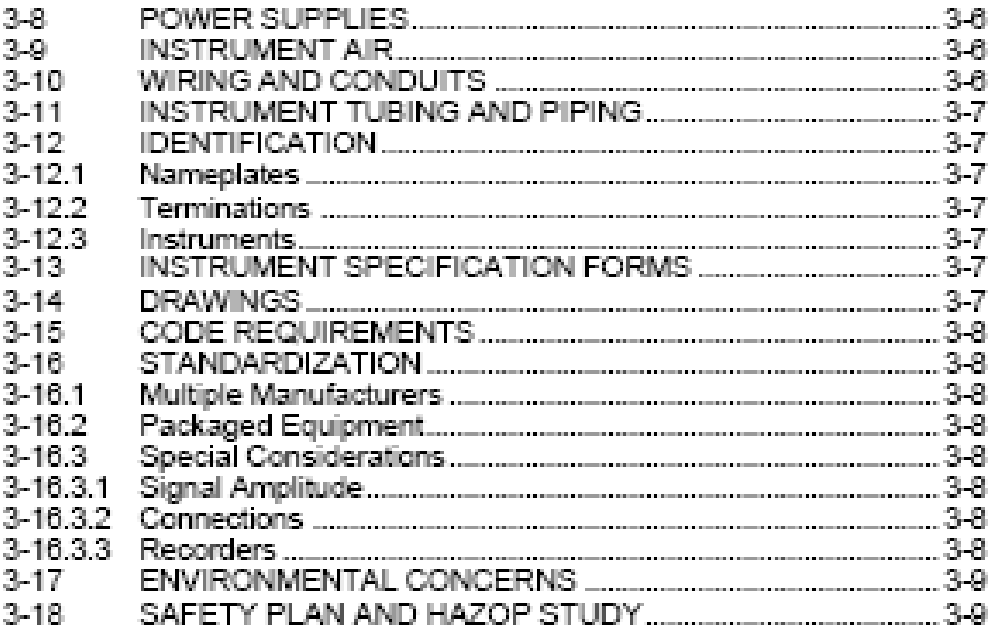

#### **CHAPTER 4 PANEL INSTRUMENTS**

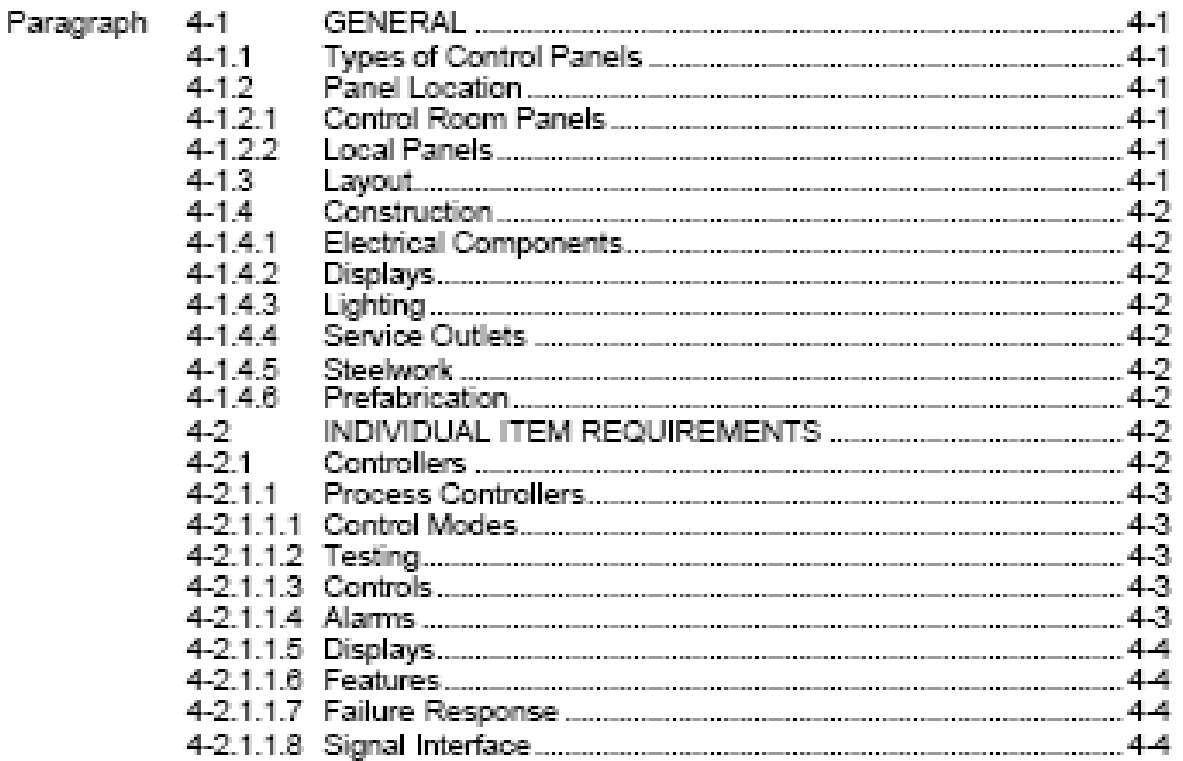

© J. Paul Guyer 2009 **Page 33 of 39** 

#### **UFC MANUAL CONTENT**

UFC 3-430-11 14 February 2001

#### Table 6-1. Boiler Control Panel Indicators, Recorders and Totalizers (X shows instrumentation item required)

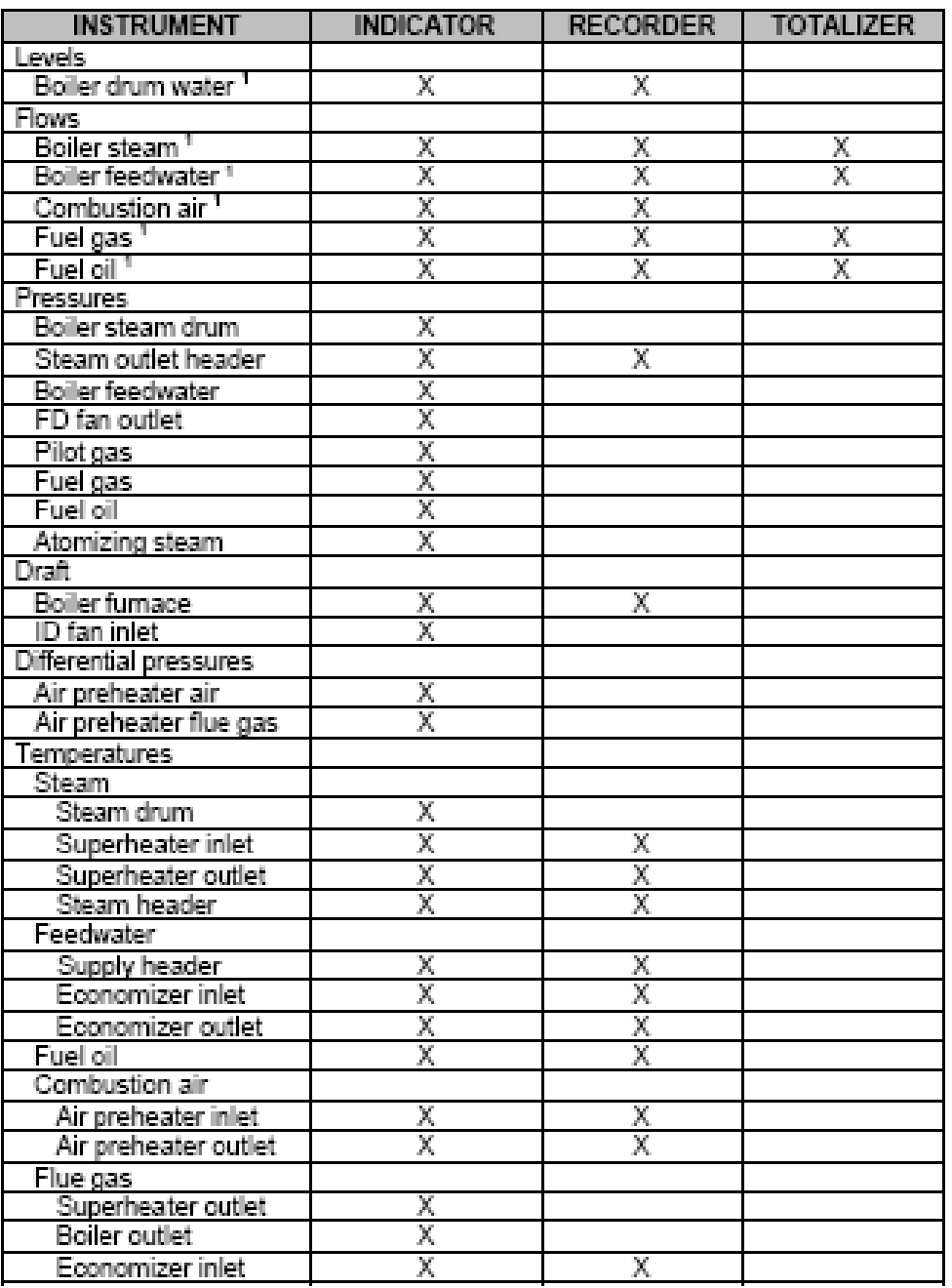

 $6\hbox{-}3$ 

© J. Paul Guyer 2009 **Page 34 of 39** 

### *CADD LIBRARY*

The CADD LIBRARY contains a selection of CADD details that are downloadable without cost and are compatible with widely used CADD software systems. For example, one of the very useful collections is the [NAVFAC CADD DETAIL \(http://www.wbdg.org/ccb/browse\\_cat.php?o=78&c=232](http://www.wbdg.org/ccb/browse_cat.php?o=78&c=232)). This is a sample of the details you will find at that page:

#### EXAMPLE OF

#### **CADD DETAILS**

NAVFAC CADD Details These documents are available in the following format: **CADD** in compressed ZIP CADD Civil Details - English (02-2008) [ZIP 4442 KB](http://www.wbdg.org/ccb/NAVFAC/CADD_DETAILS/CivilDetails_Eng.zip)  CADD Civil Details - Metric (02-2008) [ZIP 3669 KB](http://www.wbdg.org/ccb/NAVFAC/CADD_DETAILS/CivilDetails_Met.zip) CADD Electrical Lighting Details - English (02-2008) [ZIP 1870 KB](http://www.wbdg.org/ccb/NAVFAC/CADD_DETAILS/ElectricalLightingDetails_Eng.zip) CADD Electrical Lighting Details - Metric (02-2008) [ZIP 1889 KB](http://www.wbdg.org/ccb/NAVFAC/CADD_DETAILS/ElectricalLightingDetails_Met.zip) CADD Electrical Manhole Details - English (02-2008) [ZIP 859 KB](http://www.wbdg.org/ccb/NAVFAC/CADD_DETAILS/ElectricalManholeDetails_Eng.zip) CADD Electrical Manhole Details - Metric (02-2008) [ZIP 853 KB](http://www.wbdg.org/ccb/NAVFAC/CADD_DETAILS/ElectricalManholeDetails_Met.zip)  CADD Electrical Pole Details - English (02-2008) [ZIP 1760 KB](http://www.wbdg.org/ccb/NAVFAC/CADD_DETAILS/ElectricalPoleDetails_Eng.zip) CADD Electrical Pole Details - Metric (02-2008) [ZIP 1760 KB](http://www.wbdg.org/ccb/NAVFAC/CADD_DETAILS/ElectricalPoleDetails_Met.zip) CADD Electrical Schedules (02-2008) [ZIP 37 KB](http://www.wbdg.org/ccb/NAVFAC/CADD_DETAILS/ElectricalSchedules.zip)  CADD Electrical Transformer Details - English (02-2008) [ZIP 277 KB](http://www.wbdg.org/ccb/NAVFAC/CADD_DETAILS/ElectricalTransformerDetails_Eng.zip)  CADD Electrical Transformer Details - Metric (02-2008) [ZIP 224 KB](http://www.wbdg.org/ccb/NAVFAC/CADD_DETAILS/ElectricalTransformerDetails_Met.zip)  CADD Mechanical Details - English (02-2008) [ZIP 19128 KB](http://www.wbdg.org/ccb/NAVFAC/CADD_DETAILS/MechanicalDetails_Eng.zip)  CADD Mechanical Details - Metric (02-2008) [ZIP 15048 KB](http://www.wbdg.org/ccb/NAVFAC/CADD_DETAILS/MechanicalDetails_Met.zip)

To reach this page without the direct link you need to drill down like this:

#### **Q DOCUMENTS AND REFERENCES**

- o CONSTRUCTION CRITERIA BASE
	- CADD LIBRARY
		- NAVFAC CADD DETAILS

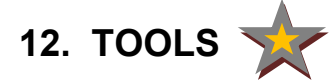

There is a valuable resource of tools available for downloading from the TOOLS module, all without charge. Click on the link

[TOOLS \(http://www.wbdg.org/tools/tools.php](http://www.wbdg.org/tools/tools.php))

and you see the tool resources organized by categories, like this….

**Q CODE COMPLIANCE** 

- **Q COST ESTIMATING**
- **DESIGN & ANALYSIS**
- **ENERGY ANALYSIS**
- LIFE-CYCLE COSTING/ASSESSMENT
- LIFE-CYCLE MANAGEMENT/MAINTENANCE
- **Q PROFESSIONAL & CONSTRUCTION SERVICES**
- **Q PROGRAM & PROJECT MANAGEMENT**

**Q SPECIFICATION AIDS** 

One of these tools is particularly useful. This is the SpecsIntact System because it is integral to use of the Unified Facilities Guide Specification (UFGS).

### *SPECSINTACT SYSTEM*

The key to understanding the SpecsIntact System and using it efficiently is the *SpecsIntact Quick Start Guide*. You access it by drilling down like this…

**O**TOOLS

- o SPECIFICATION AIDS
	- **SPECSINTACT** 
		- QUICK START GUIDE

You can reach it directly by clicking this link:

[SPECSINTACT QUICK START GUIDE \(http://si.ksc.nasa.gov/PDF/QSGuide.pdf](http://si.ksc.nasa.gov/PDF/QSGuide.pdf)) .

This takes you to:

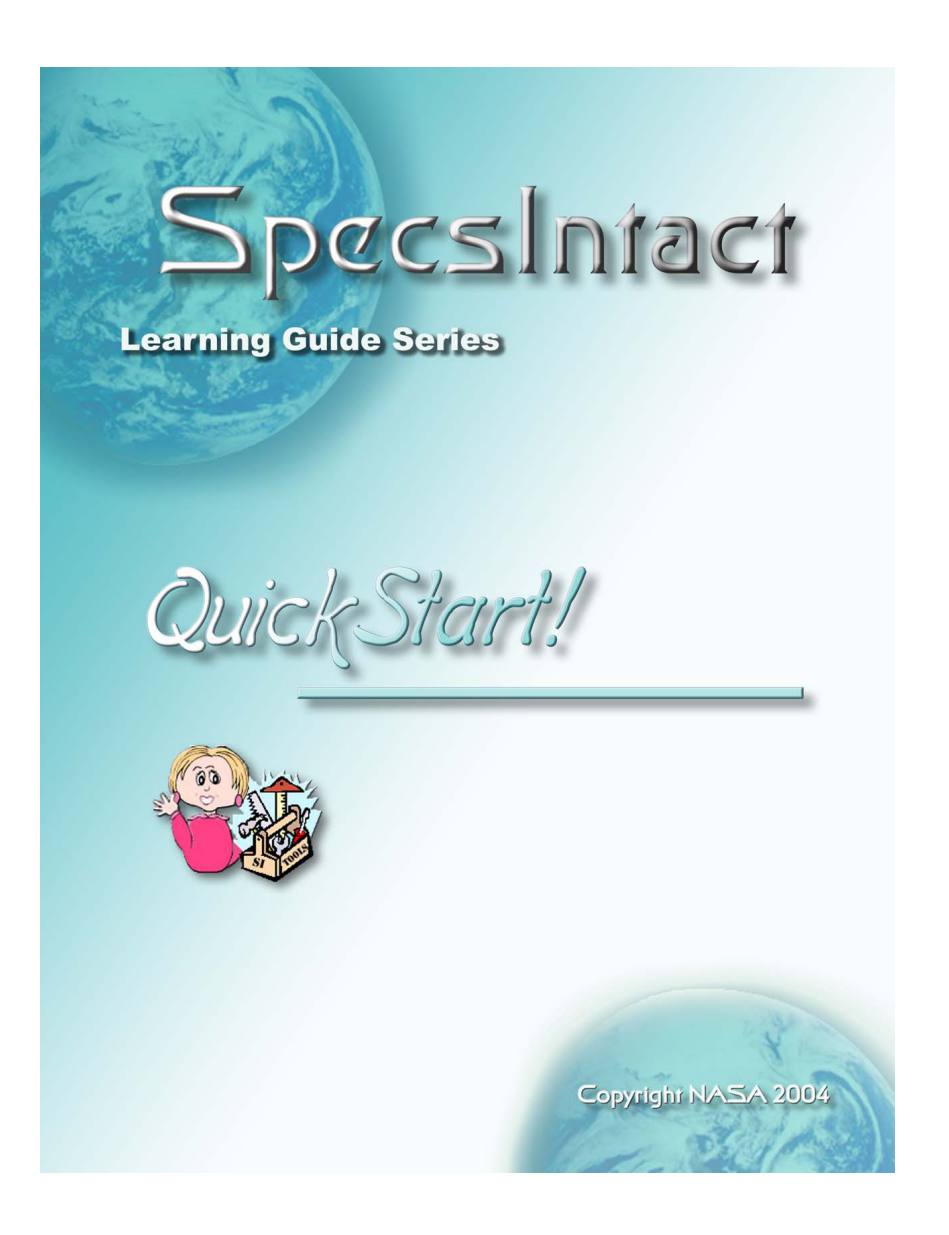

© J. Paul Guyer 2009 **Page 37 of 39** 

which is the downloadable PDF manual that is your key to utilization of the UFGS and other specifications in the SPECIFICATIONS LIBRARY. Here is its contents:

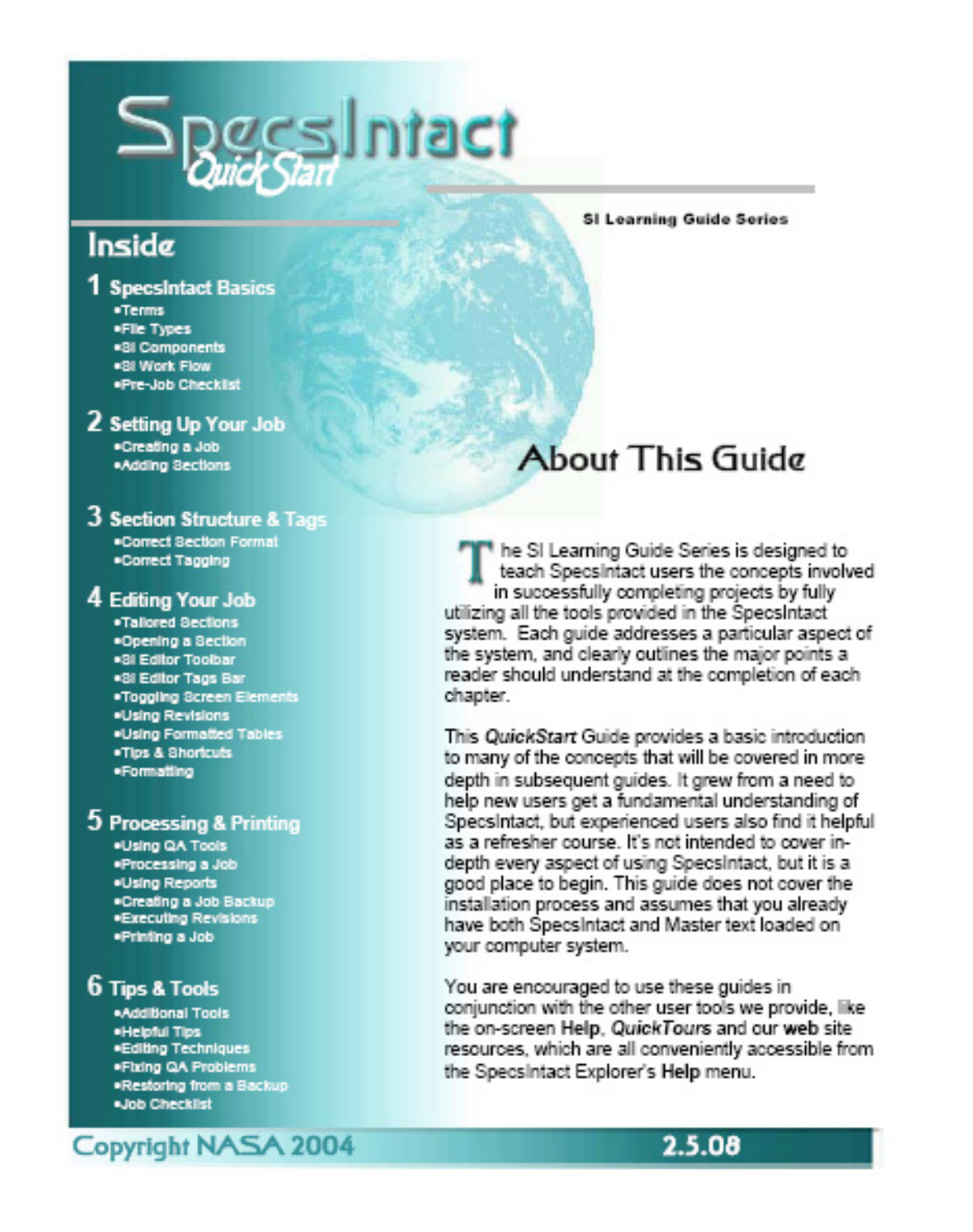

### **13. HOW TO USE THESE RESOURCES**

The resources available through the WBDG can be used as a personal reference resource for individual engineers and architects. The most important are:

## **UNIFIED FACILITIES GUIDE SPECIFICATIONS (UFGS) UNIFIED FACILITIES CRITERIA (UFC)**

They can also be adapted as office standards for private companies and state and local public agencies. Companies and agencies should consider integrating these two resources into their offices processes. The starting point for integration of the UFGS is training beginning with the *SpecsIntact Quick Start Guide.*

GOOD LUCK!